Рыбинский филиал ФГБОУ ВО «ВГУВТ»

# **Оформление курсовых работ и ВКР в MS Word по ГОСТу**

Составитель: Белякова Ю.А. 2018 г.

#### **ОБЩИЕ ТРЕБОВАНИЯ К ТЕКСТУ**

Размеры полей страницы от края листа:

- левое **25** мм,
- правое **10** мм,
- верхнее **15** мм,
- нижнее **30** мм.
- ориентация страницы: **книжная**;

Набор текста в редакторе Microsoft Word необходимо выполнять с применением следующих требований:

- цвет шрифта: **черный**;
- тип шрифта: **Times New Roman**;
- размер шрифта (кегль):**14**;
- межстрочный интервал: **полуторный**;
- выравнивание основного текста: **по ширине** страницы;
- абзацный отступ: **1,25** см.

## Выставление размеров полей

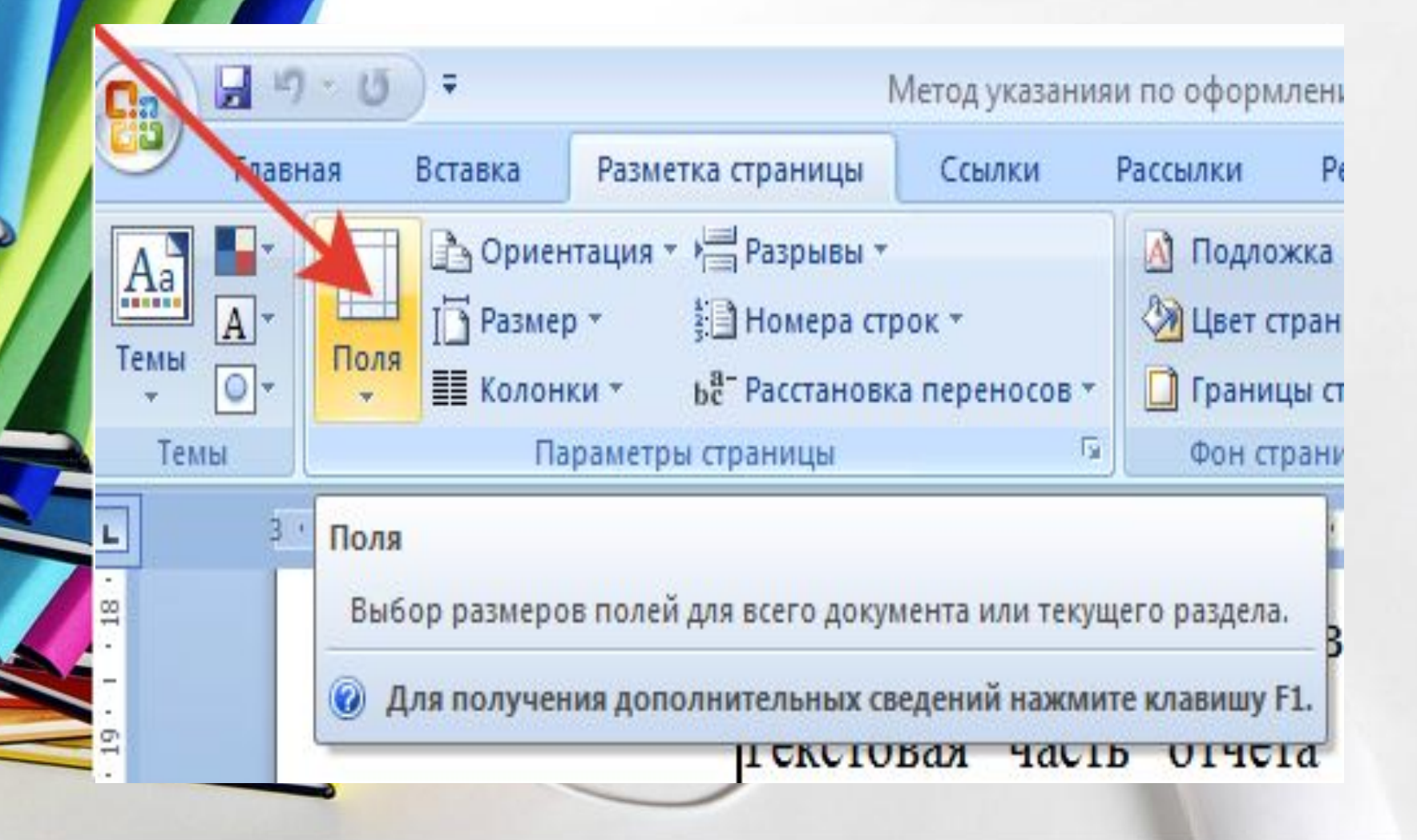

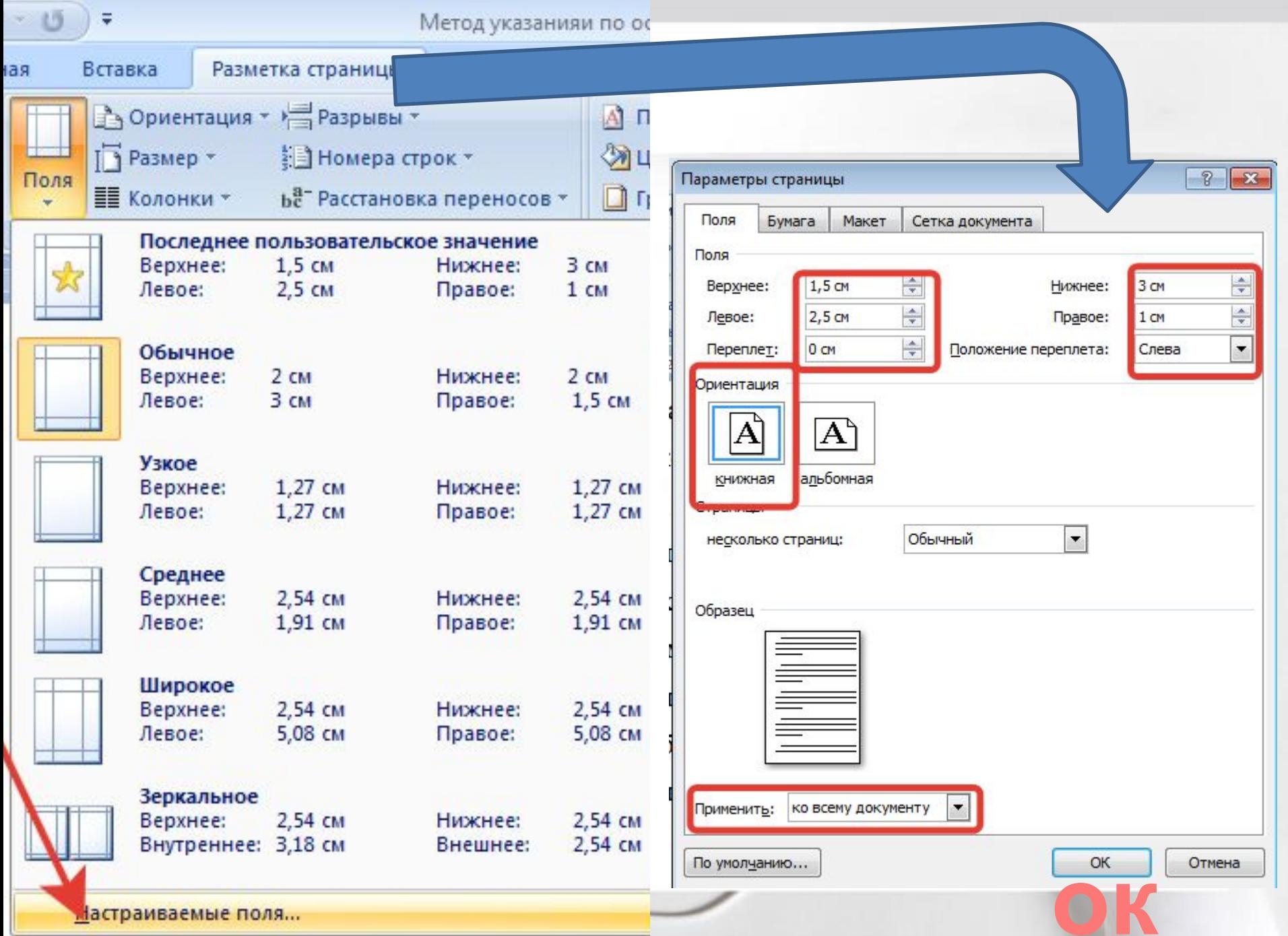

# Настройка основного текста

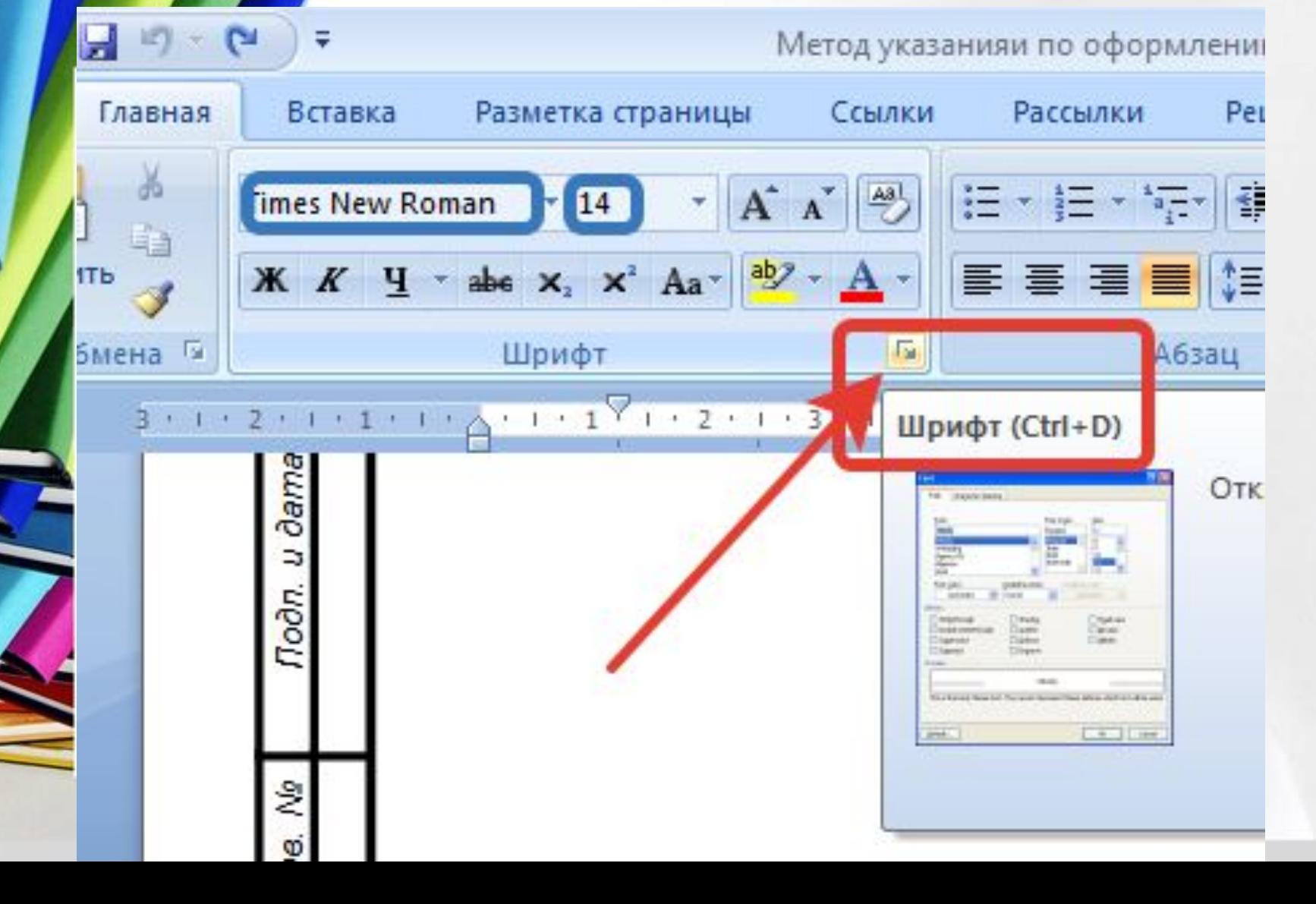

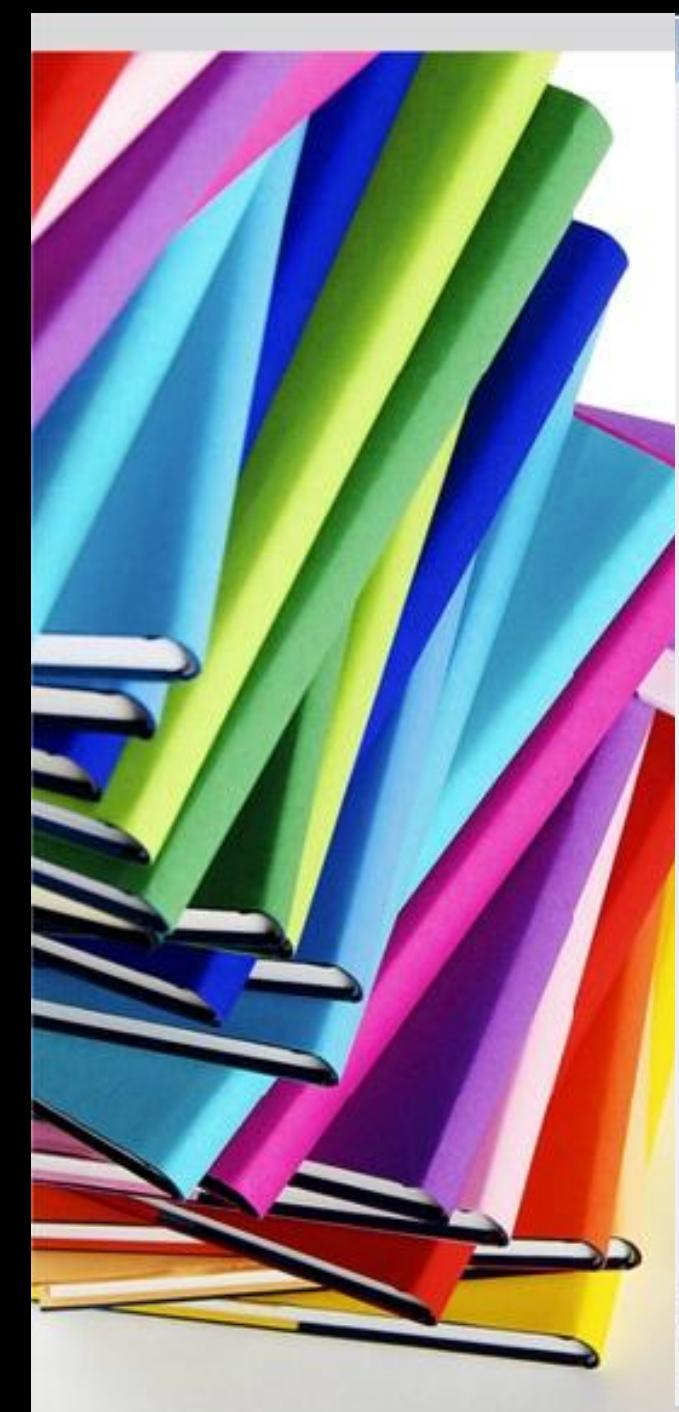

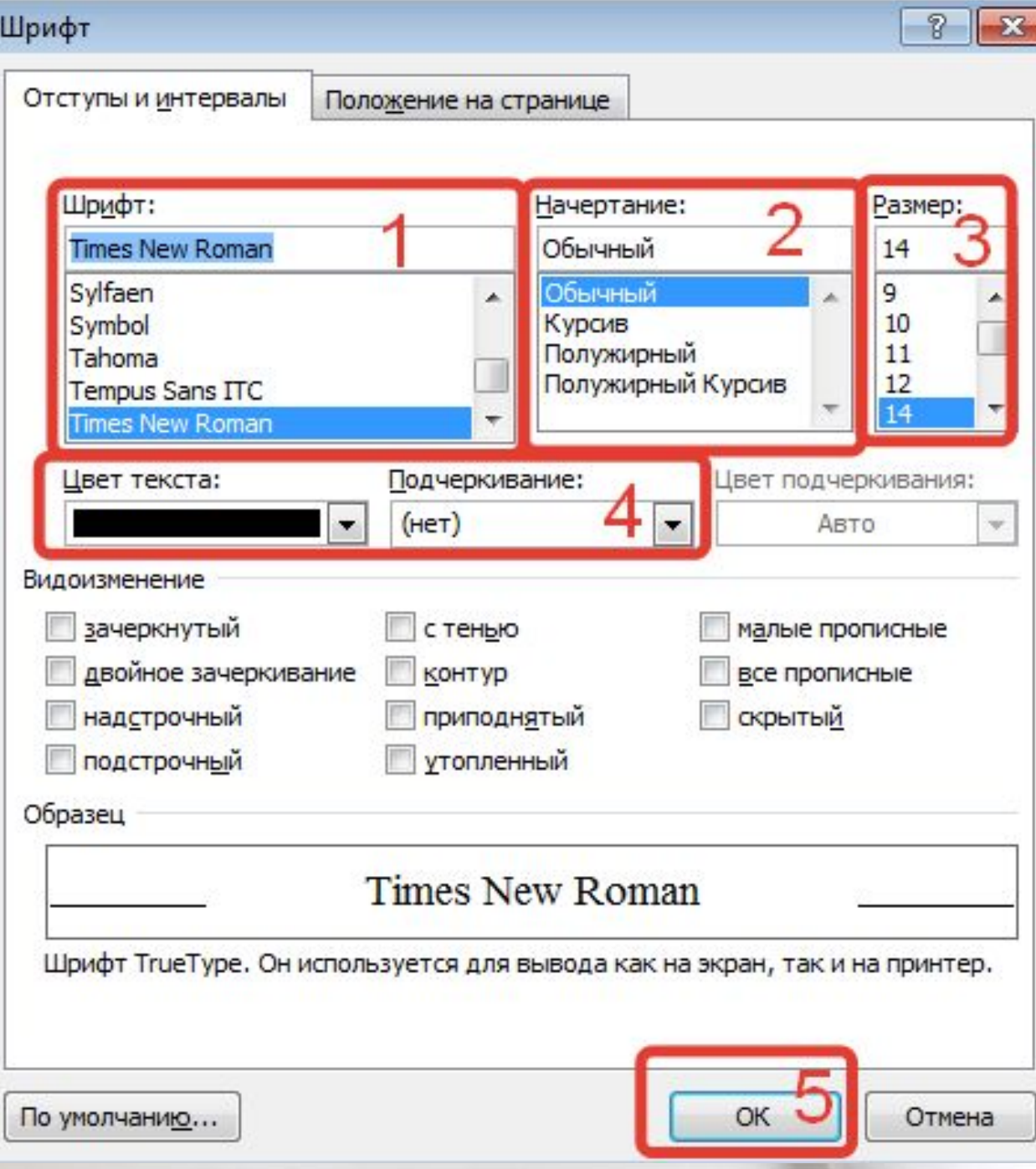

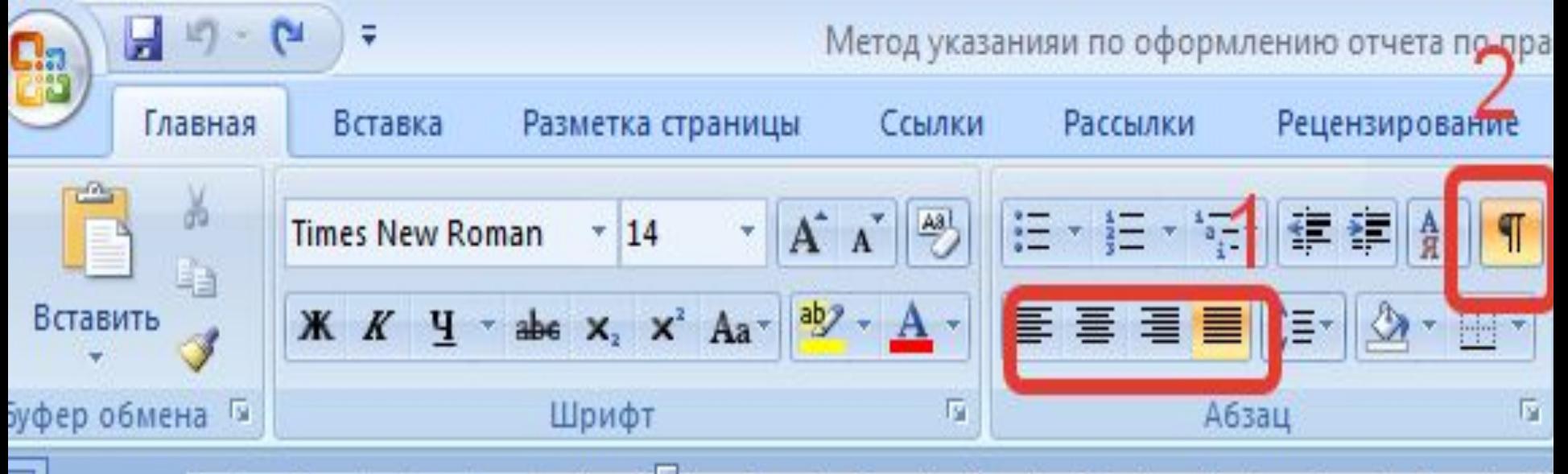

**1 – Выставление текста: по ширине, а также на этой панели присутствует выравнивание:**

**по левому краю, по центру , по правому краю**

**2 – Выставление пунктуации**

# Настройка абзацных

#### отступов и интервалов

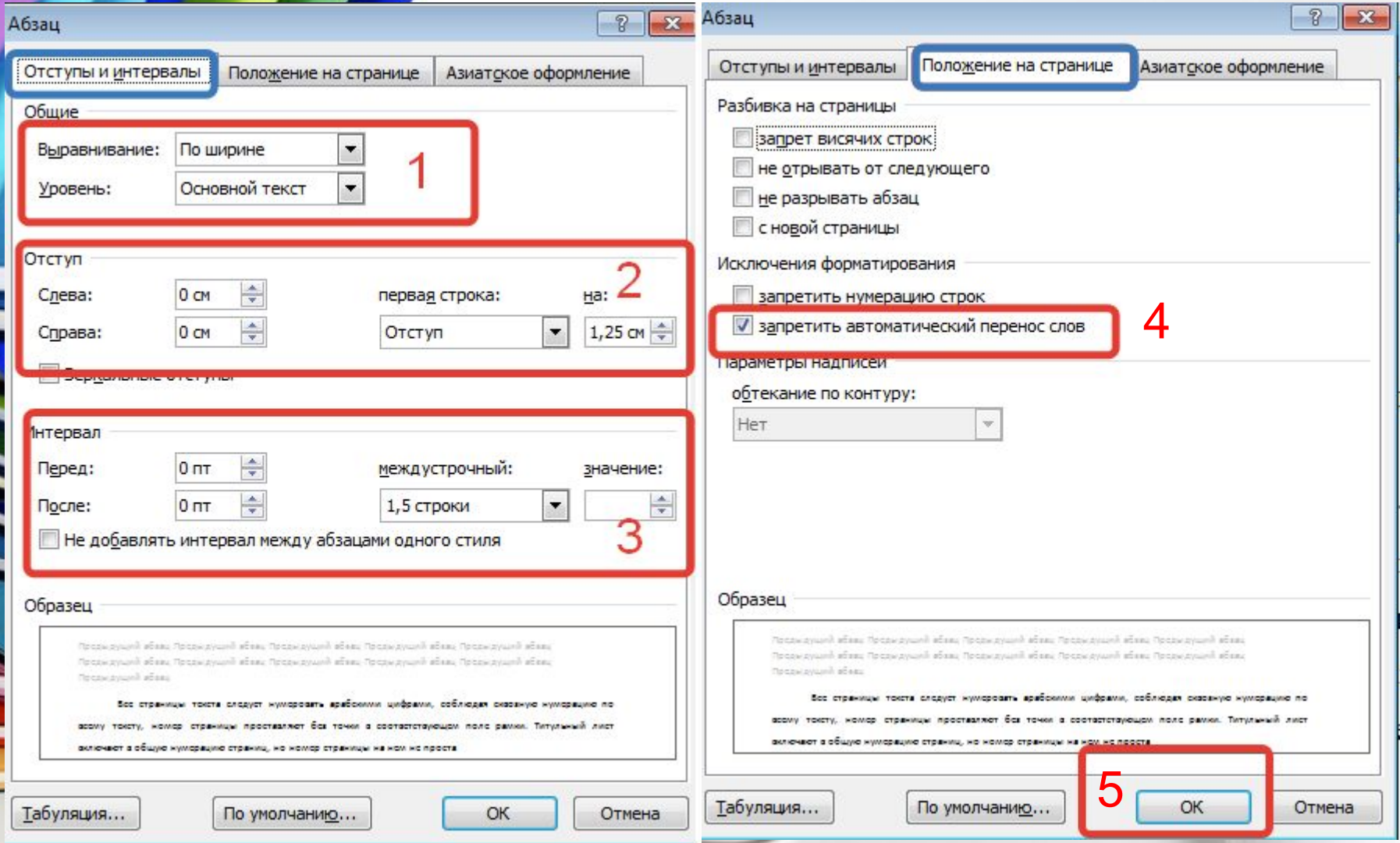

## Оформление содержания

#### **Содержание включает**:

- Введение;
- Наименование всех глав и пунктов (если они имею наименование);
- Заключение;
- Список использованных источников;
- Наименования приложений.
- с указанием номеров страниц, с которых начинаются эти элементы отчёта.

### Структурные элементы:

✔«**СОДЕРЖАНИЕ**»; ✔«**ВВЕДЕНИЕ**»; ✔**«ГЛАВА»;** ✔**ЗАКЛЮЧЕНИЕ** ✔«**СПИСОК ИСПОЛЬЗОВАННЫХ ИСТОЧНИКОВ**»; ✔ «**ПРИЛОЖЕНИЯ**»

**Их следует печатать: прописными** буквами **без точки** в конце; шрифт **полужирный**; Выравнивание текста – **по центру**; **без абзацного отступа**.

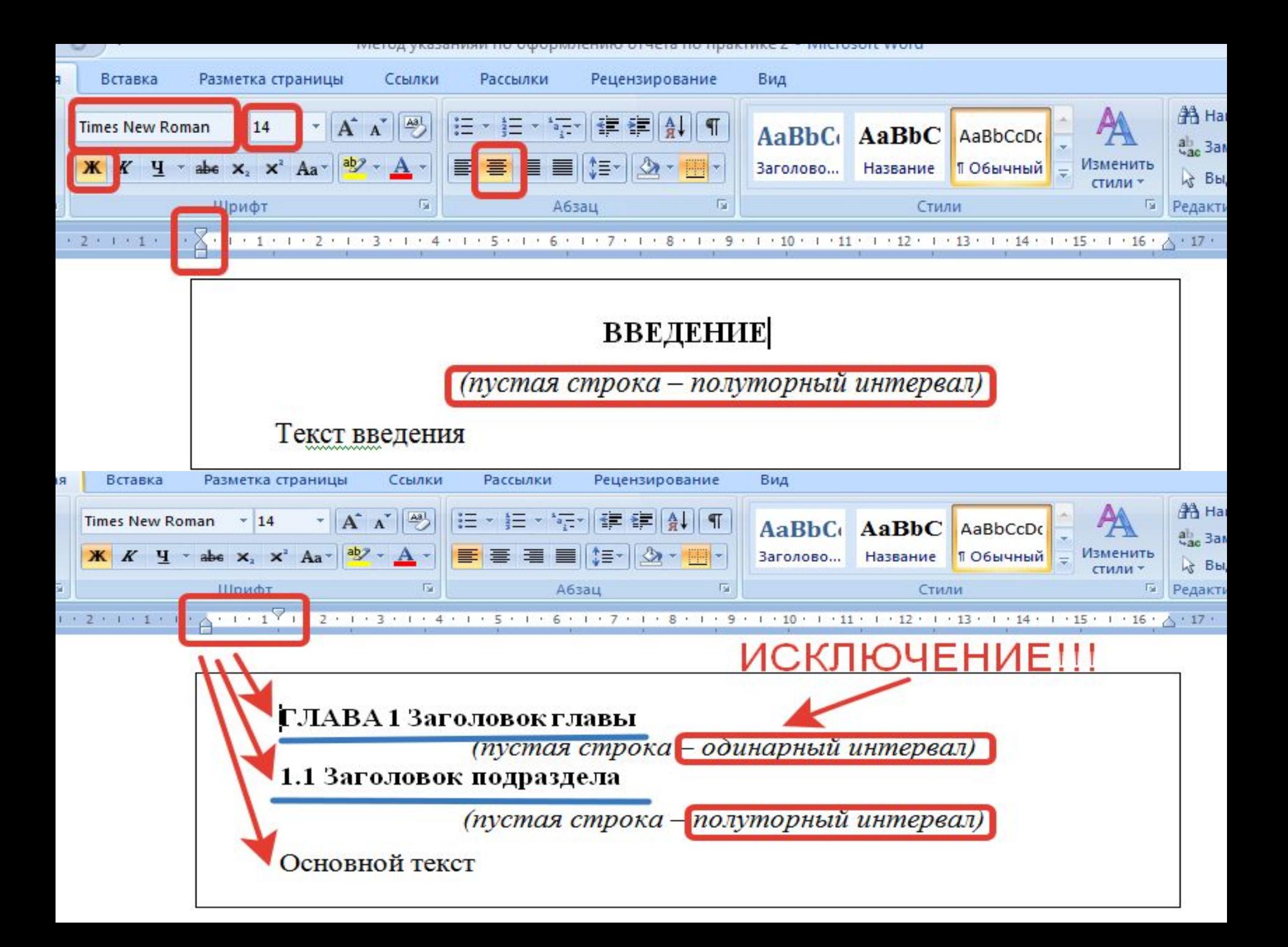

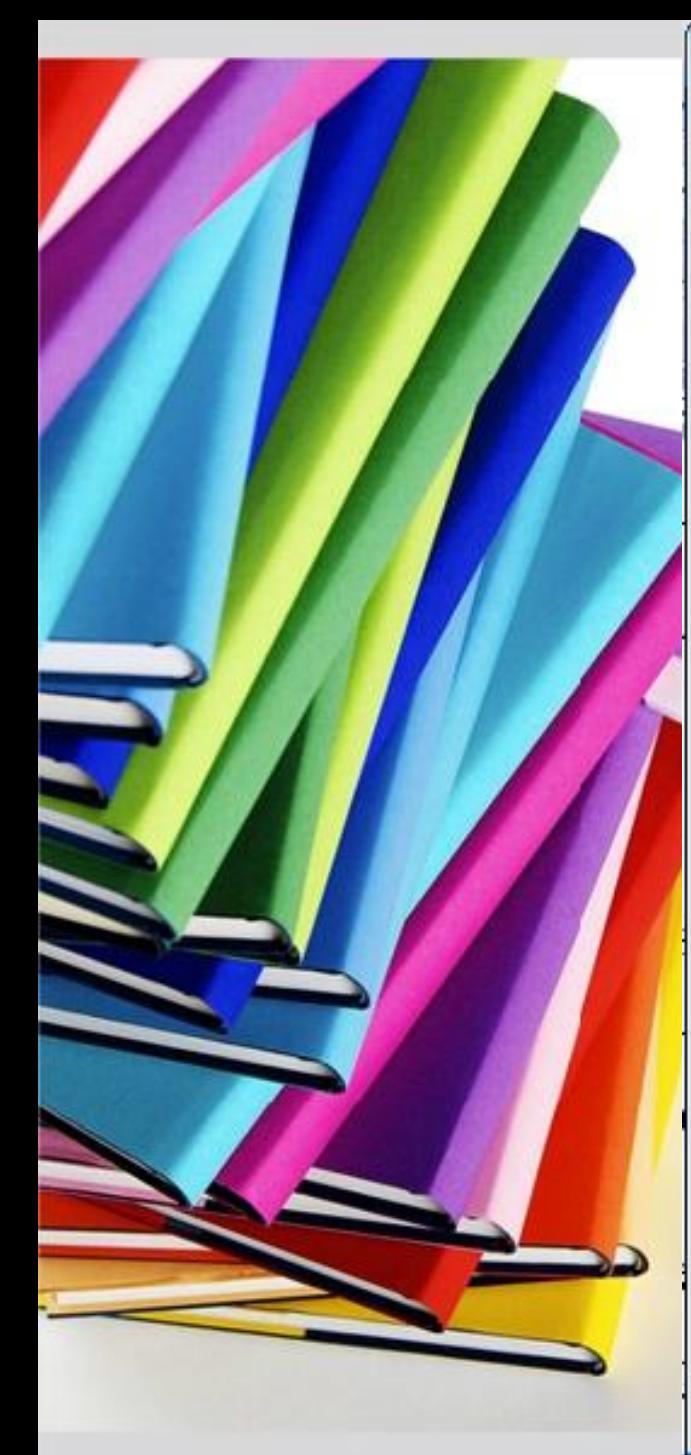

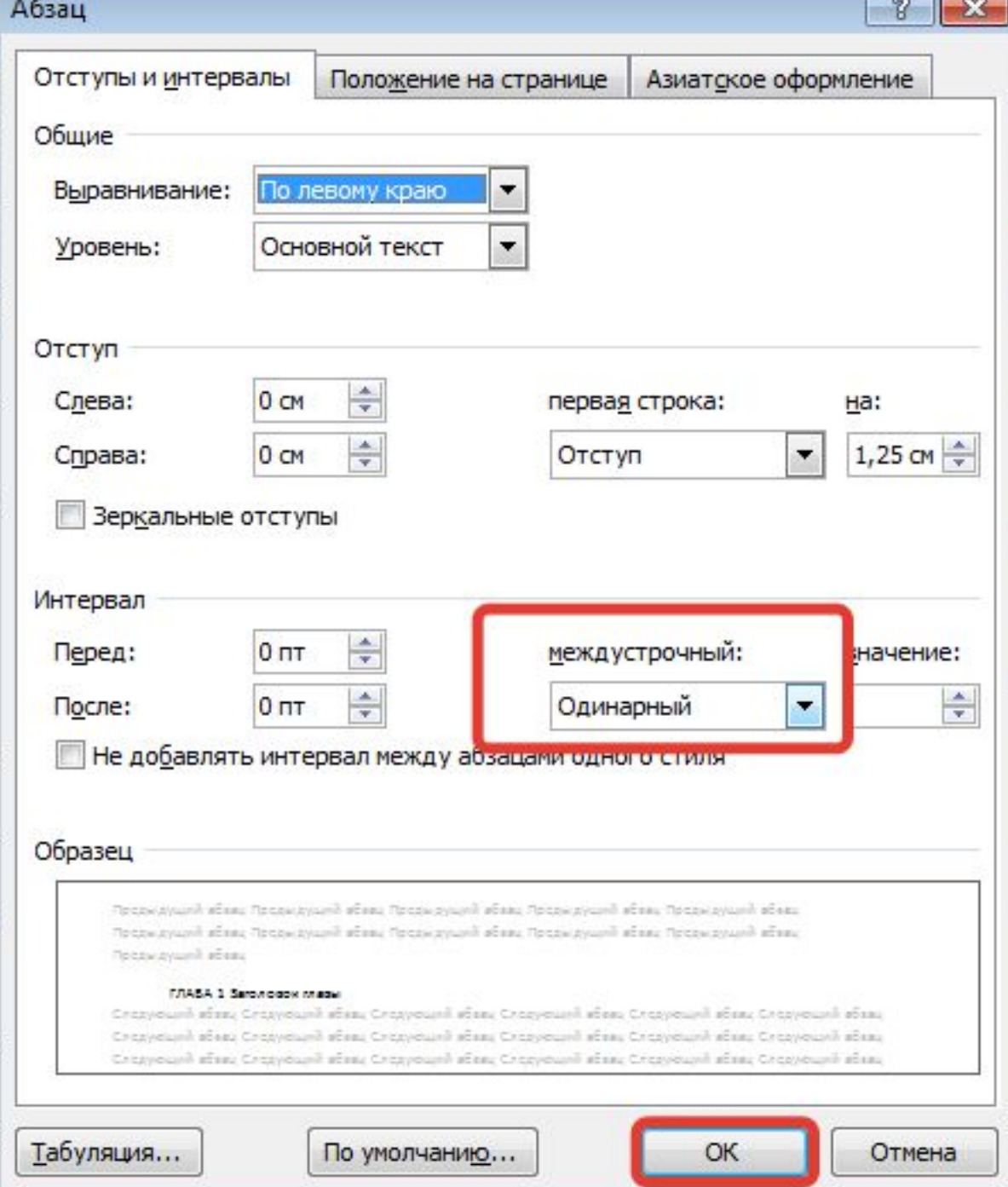

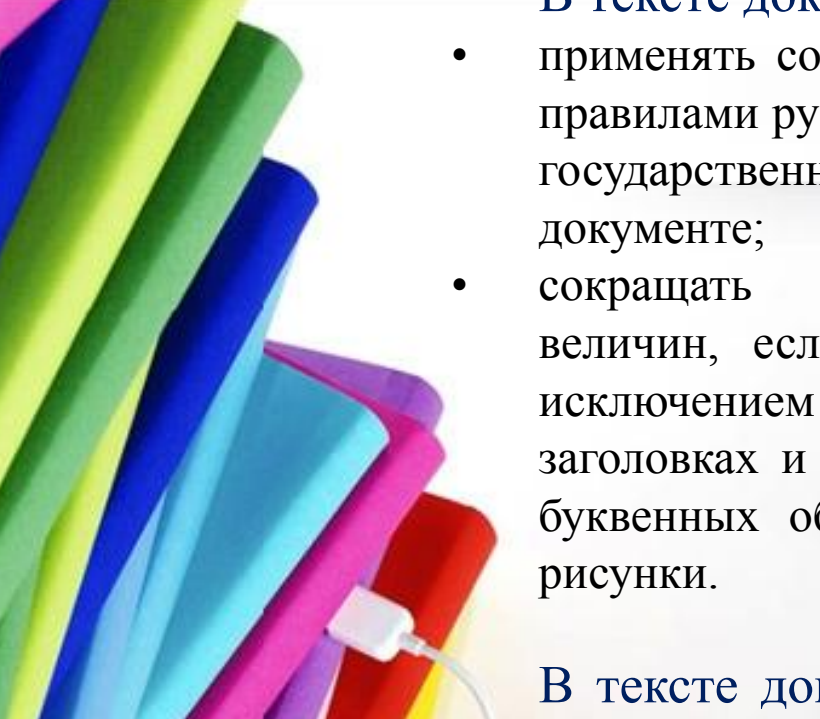

#### В тексте документа **не допускается**:

- применять сокращения слов, кроме установленных правилами русской орфографии, соответствующими государственными стандартами, а также в данном
	- сокращать обозначения единиц физических величин, если они употребляются без цифр, за исключением единиц физических величин в заголовках и боковиках таблиц и в расшифровках буквенных обозначений, входящих в формулы и

В тексте документа, за исключением формул, таблиц и рисунков, **не допускается**:

- применять математический знак минус (–) перед отрицательными значениями величин (следует писать слово «минус»);
- применять без числовых значений математические знаки, например,  $>$  (больше),  $<$  (меньше),  $=$  (равно), ≥ (больше или равно), ≤ (меньше или равно), ≠ (не равно), а также знаки № (номер), % (процент);

• применять индексы стандартов, технических условий и других документов без регистрационного номера.

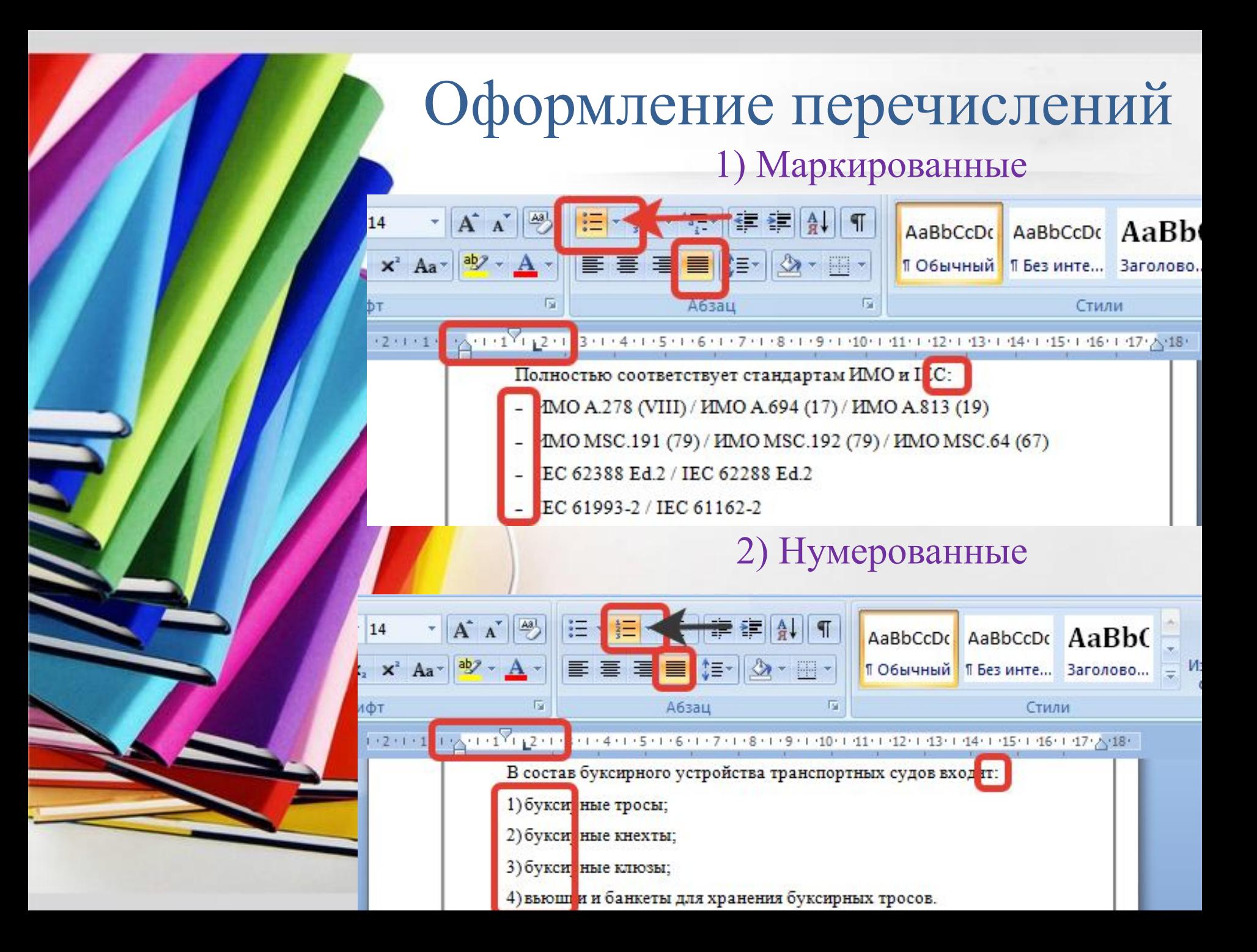

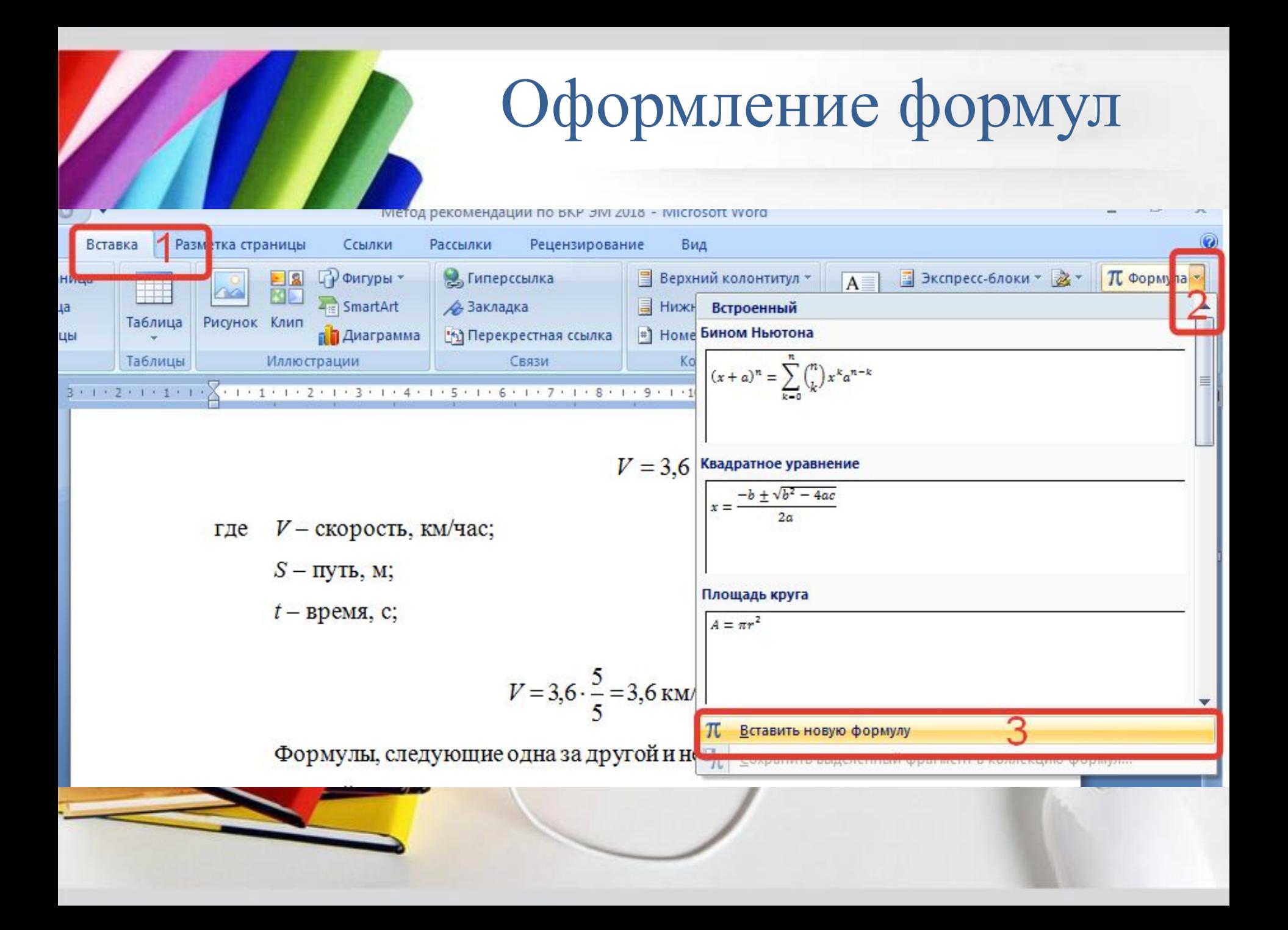

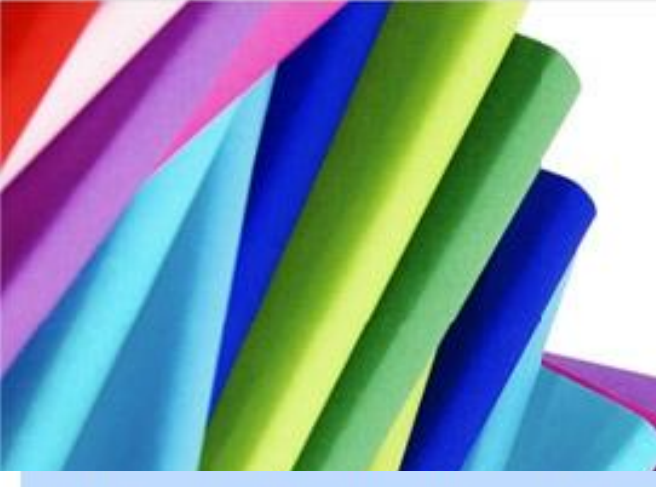

# Оформление формул

- Формулы, следующие одна за другой и не разделенные текстом, разделяют запятой.
- Ссылки в тексте на порядковые номера формул дают в скобках, например: ... в формуле (1).

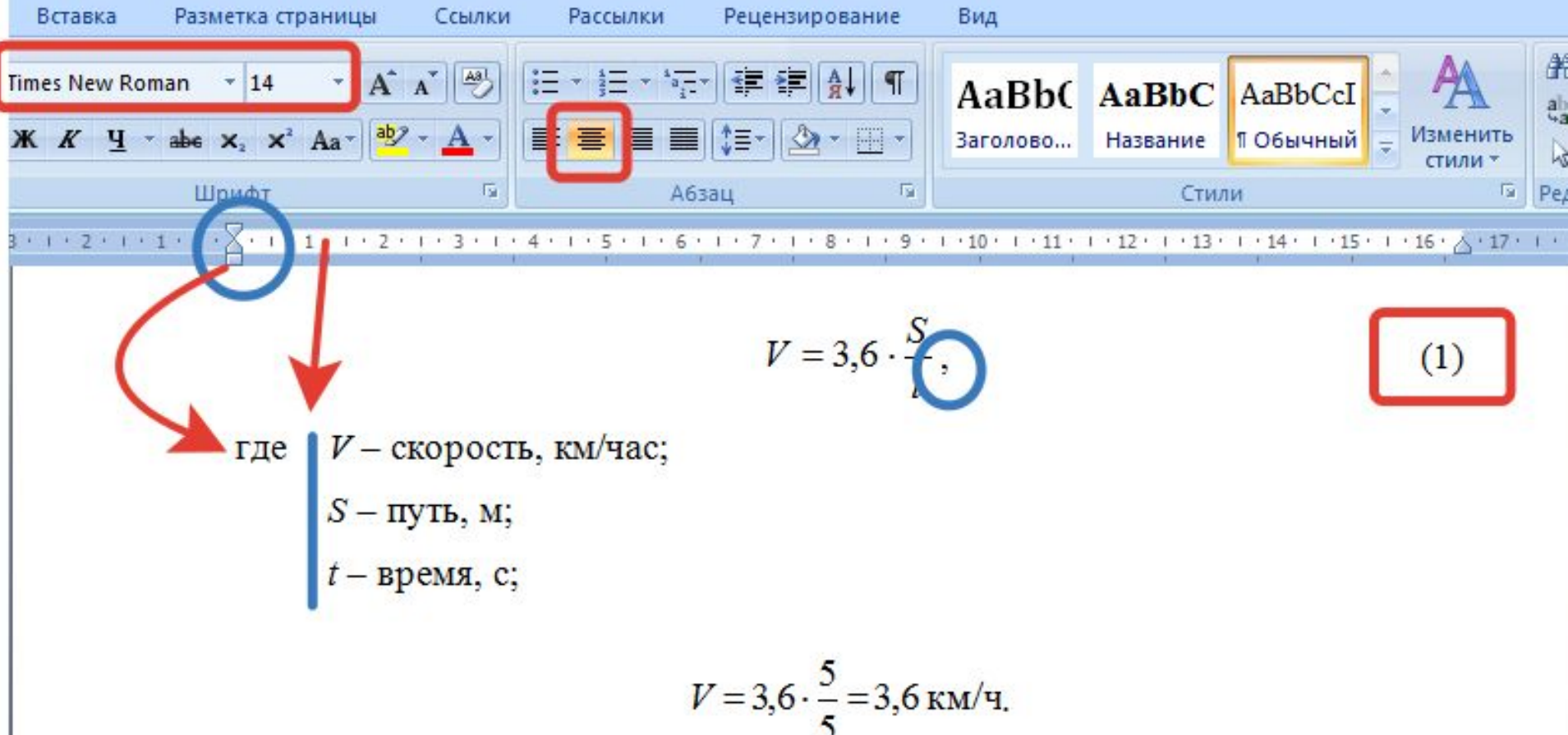

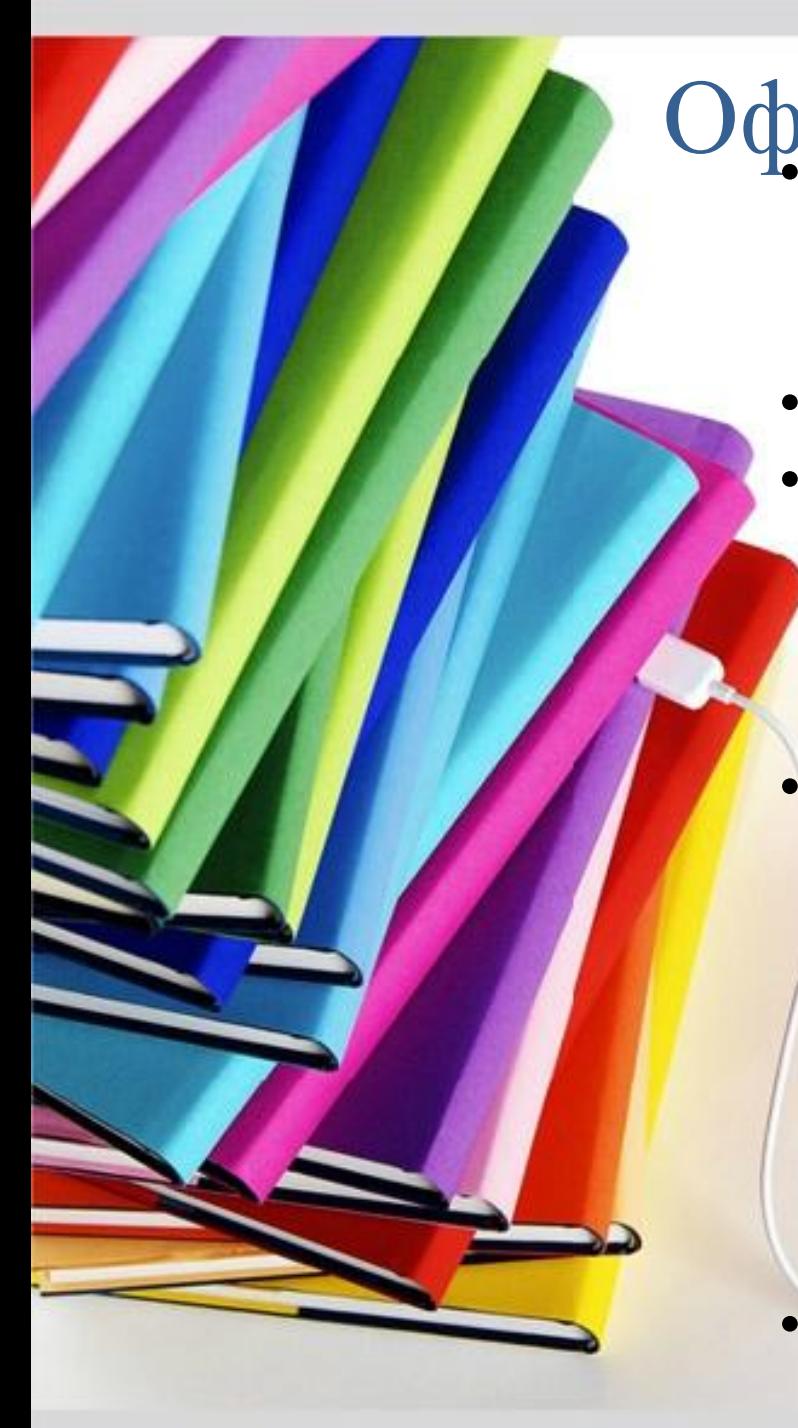

отступа; • Нумерация иллюстраций **сквозная**; • Если название рисунка состоит из нескольких строк, то название рисунка следует печатать через один межстрочный интервал; • Иллюстрацию и название иллюстрации от основного текста следует отделять дополнительным интервалом. Подрисуночный текст от названия иллюстрации так же отделяется дополнительным интервалом;

Оформление иллюстраций • Выравнивание иллюстраций **– по** 

**центру** страницы, **без** абзацного

• На все иллюстрации должны быть **ссылки.**

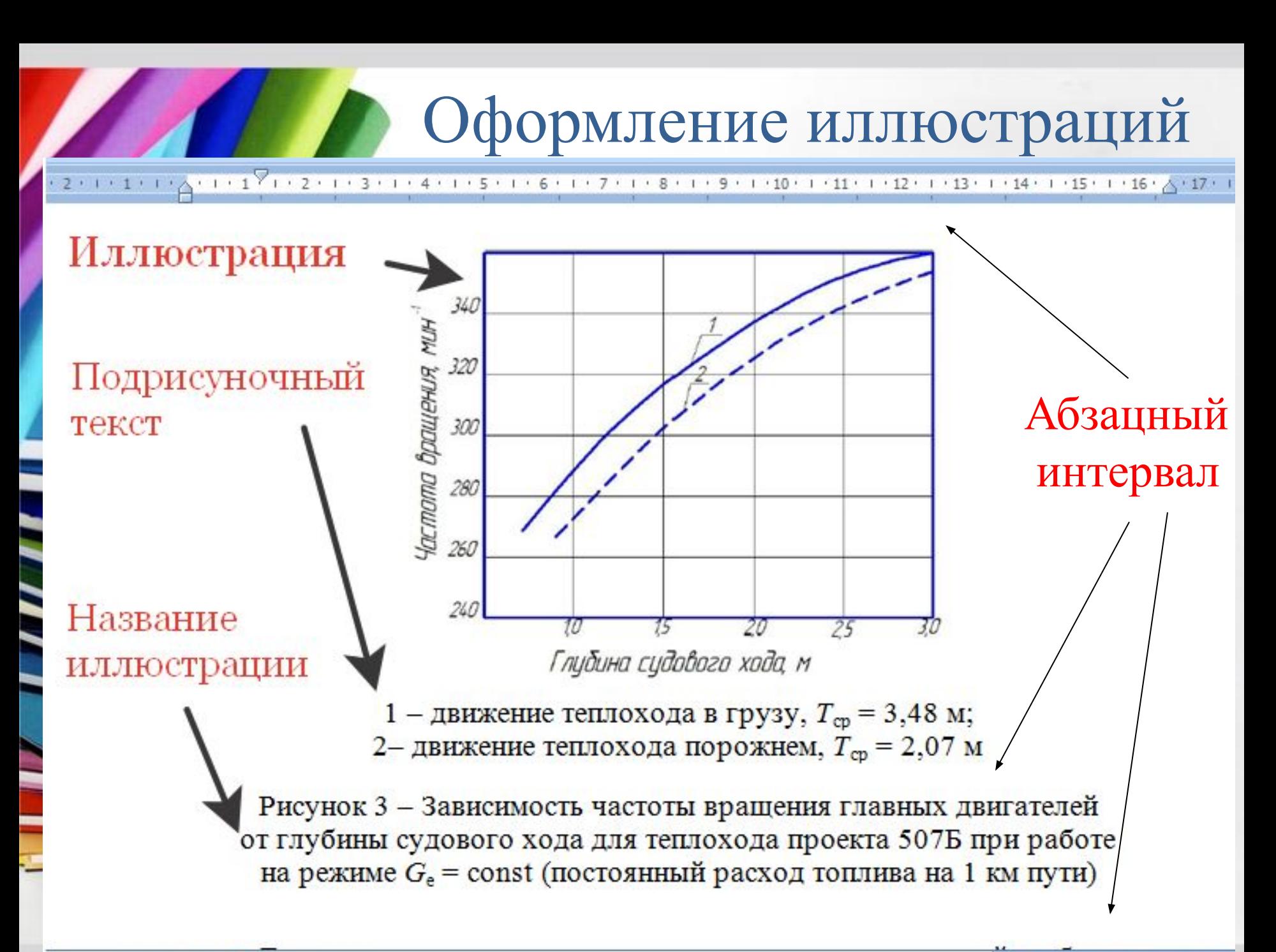

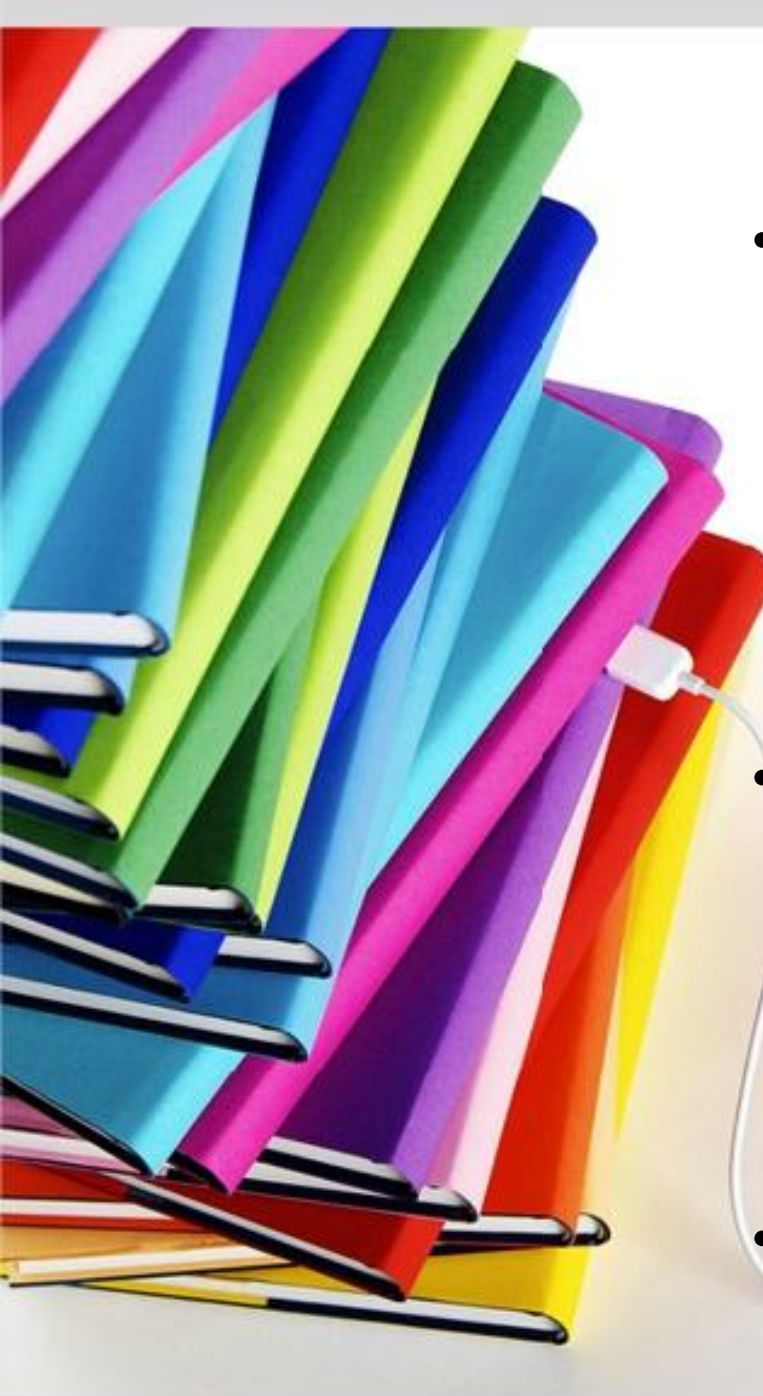

# Оформление таблиц

- Слово «Таблица», ее номер и наименование указывают один раз слева над первой частью таблицы, точку после номера таблицы не ставят, а над другими частями также слева пишут слова «Продолжение таблицы» и указывают номер таблицы;
- Таблицу следует размещать так, чтобы читать ее без поворота работы. Если такое размещение невозможно, таблицу располагают так, чтобы ее можно было читать, поворачивая работу по часовой стрелке на 90о;
- Текст в таблице печатается кеглем **12**, **Times New Roman**, междустрочный интервал – **1**.

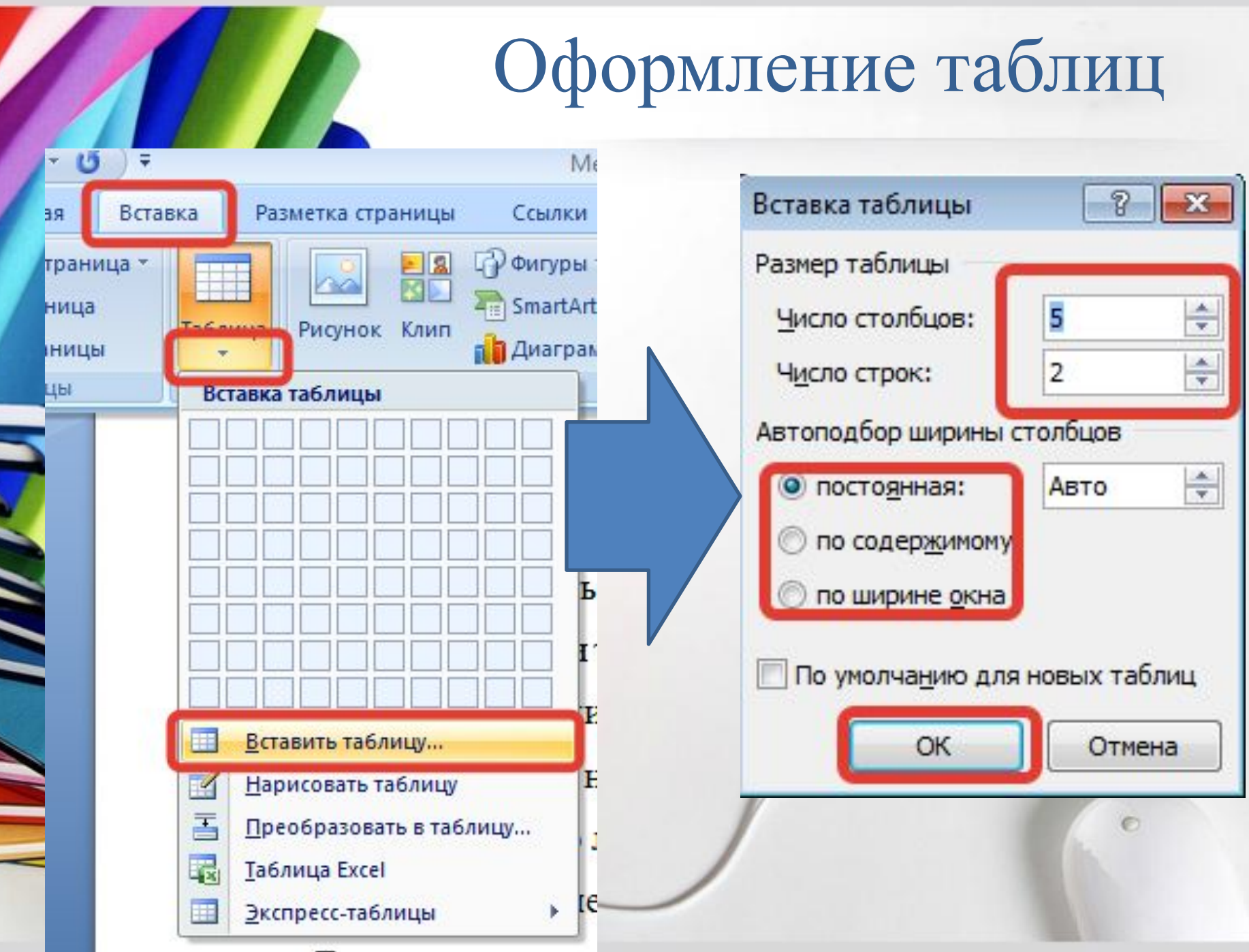

 $\Gamma$  are research

# Оформление таблиц

- Наименование таблицы без абзацного отступа с большой буквы;
	- До наименования таблицы и после таблицы один абзацный интервал;

Заголово... Название ПОбычный

6 ・ 1 文博 - 1 ・ 8 ・ 1 ・ 9 ・ 1 ・10 ・ 1 ・11 ・ 1 ・12 ・ 冊 13 ・ 1 ・14 ・ 1 ・15 ・ 1 ・16 ・ 1冊 17 ・ 1 ・1

Стили

æ

ab<br>4ac

 $h_0$ 

Реда

后:

Изменить

**СТИЛИ** 

**Мерация сквозная.**<br>**Народим Аавыс Аавыс Аа**высси

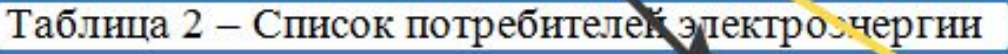

^6зац

 $A^A$   $A^V$   $\rightarrow$ 

 $1 + 1 + 2 + 1 + 3 + 1 + 4 + 1 + 5 + 1$ 

≡

 $\frac{ab}{2}$  -

**Times New Roman** 

 $K K Y$ 

 $3 + 1 + 2 + 1$ 

12

Шрифт

 $X_2$   $X^2$  Aa<sup>+</sup>

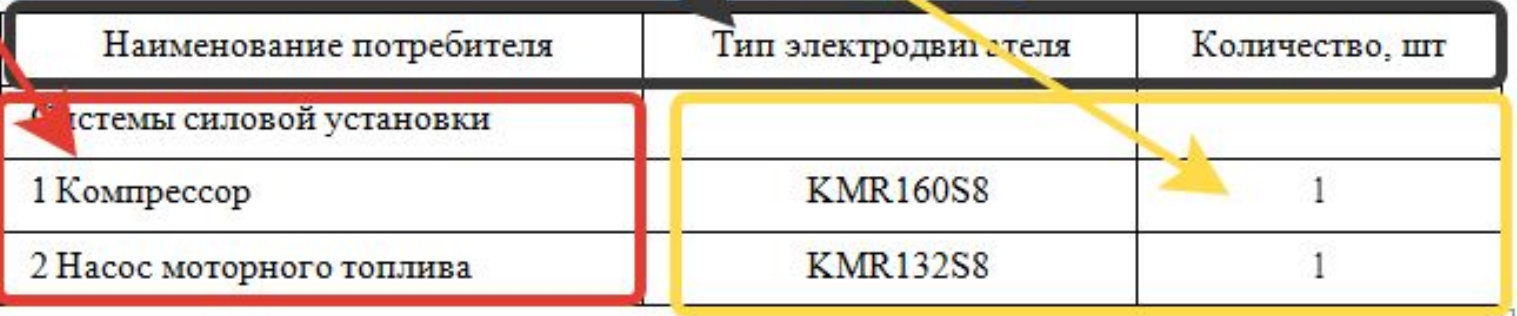

#### Оформление ссылок на список использованных источников

Ссылки могут быть различными:

1) На источник в целом, который оформляется в виде номера из списка литературы и ставится после упоминания автора либо цитаты из работы.

Например, Ю. Н. Дроздов, Н. И. Смирнов [25] считают универсальным измерением ...

2) На определенные фрагменты источника. После номера источника из списка литературы ставится запятая, указывается страница, откуда берется цитата.

Например, Ю. Н. Дроздов и Н. И. Смирнов считают, что «универсальным измерением...» [25, с. 140].

3) Комплексная ссылка. При необходимости сослаться на положение, разделяемое рядом авторов, через точку с запятой [;] отмечаются все порядковые номера, под которыми указанные работы значатся в списке литературы.

Например, исследованиями ряда авторов [15; 37; 61] установлено...

4) Комбинированная ссылка. Ее применяют, когда надлежит указать страницы цитируемой работы в сочетании с общими номерами остальных источников, согласно списку литературы.

Например: как видно из работ [18, с. 140; 38, с.122; 119, с. 42]...

# Оформление приложений

- Приложения обозначают заглавными буквами русского алфавита начиная с А, за исключением букв Ё, З, Й, О, Ч, Ь, Ы, Ъ. После слова «**ПРИЛОЖЕНИЕ**» следует буква, обозначающая его последовательность. • Если в документе одно приложение, оно обозначается «**ПРИЛОЖЕНИЕ А**»
- Текст каждого приложения при необходимости может быть разбит на разделы, подразделы пункты, подпункты, которые нумеруют в пределах каждого приложения. Перед номером ставится обозначение этого приложения.
- Приложения должны иметь общую с остальной частью отчета **сквозную нумерацию** страниц.
- Все приложения должны быть перечислены в содержании документа (при наличии) с указанием их номеров и заголовков.

# **Спасибо за внимание!**